# **AuthTool Documentation**

*Release 1.0.0*

**Lucid Operations**

January 05, 2016

#### Contents

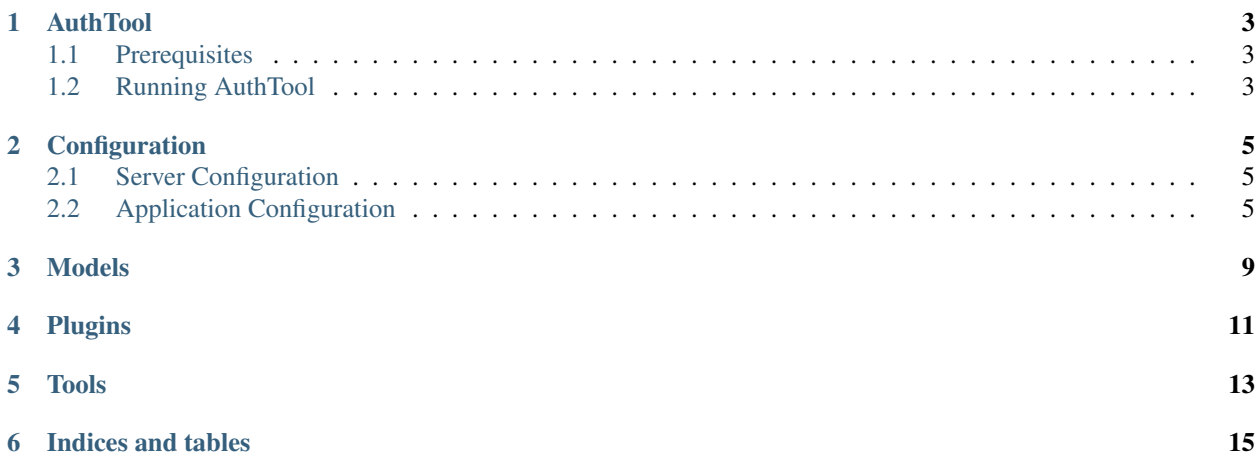

Contents:

# **AuthTool**

<span id="page-6-0"></span>AuthTool is a self-service password reset and SSH public key management application for OpenLDAP directories. Features include:

- Forgotten passwords can be reset using a token sent by email.
- Forgotten username reminders can be sent by email.
- Passwords can be changed using the current password.
- SSH public keys can be validated and added or deleted.

## <span id="page-6-1"></span>**1.1 Prerequisites**

This application makes many assumptions about your LDAP server's configuration and schema.

## **1.1.1 LDAP Schema**

- The [sshPublicKey](https://github.com/AndriiGrytsenko/openssh-ldap-publickey/blob/master/misc/openssh-lpk-openldap.schema) schema from the [openssh-ldap-publickey](https://github.com/AndriiGrytsenko/openssh-ldap-publickey) project.
- The posixUser objectClass
- The sambaSamAccount objectClass

## **1.1.2 LDAP Configuration**

This application assumes anonymous binds are permitted for obtaining limited user information. A service account is used for administrative operations such as setting passwords.

## <span id="page-6-2"></span>**1.2 Running AuthTool**

You can run AuthTool in two supported ways: Docker and locally. Both use the same interface, so it comes down to personal preference.

### **1.2.1 Docker**

A Dockerfile is included to build and run the application.

## **1.2.2 Local**

This application is meant to use the internal CherryPy server. Therefore, it can simply be run using the provided module:

*python serve.py*

## **Configuration**

<span id="page-8-0"></span>AuthTool uses the standard [CherryPy configuration mechanism.](http://cherrypy.readthedocs.org/en/latest/basics.html#configuring) In keeping with the standard, there are two configuration files included: server.cfg and app.cfg.

## <span id="page-8-1"></span>**2.1 Server Configuration**

Nothing special here. Refer to the [docs](http://cherrypy.readthedocs.org/en/latest/config.html#global-config) for what we do here.

## <span id="page-8-2"></span>**2.2 Application Configuration**

The application config consists of a few sections, each pertaining to a plugin or area of functionality within the application.

#### **2.2.1 Branding**

```
[branding]
appname: "Password & Key Utility"
domain: "example.com"
```
appname

The human readable name for the application. This overrides "AuthTool" as the name displayed in the web UI.

domain

When provided, adds functionality for input-group addons in the login forms. Also sets the default email domain so users aren't required to enter full email addresses for password resets or username reminders.

## **2.2.2 LDAP**

```
[ldap]
uri: "ldaps://ldap.example.com/"
tls: True
no_verify: False
bind_dn: "cn=admin"
bind_pw: "admin"
base_dn: "ou=people,dc=example,dc=com"
```
uri

A valid LDAP url for the server.

tls

Negotiate TLS with the server.

no\_verify

Don't perform certificate validation on TLS connections. Sets OPT\_X\_TLS\_REQUIRE\_CERT and OPT\_X\_TLS\_NEVER on the ldap library.

bind\_dn

The administrative dn to bind as. This dn should have permissions to write password attributes.

bind\_pw

The password for the above dn.

base\_dn

The dn where users will be found. All searches are performed with a scope of ONE\_LEVEL, so be sure to set this accurately.

#### **2.2.3 E-Mail**

```
[email]
html_template: "email.html"
txt_template: "email.txt"
```
Note: The templates will be passed the user object as its input. The cn, reset\_url, uid, and login\_url attributes will be relvant to the templates.

#### html\_template

A jinja templated html email template to be used in multi-part messaging for password resets and username reminders.

```
txt_template
```
A jinja templated plaintext email template to be used in multi-part messaging for password resets and username reminders.

#### **2.2.4 SMTP**

```
[smtp]
server: "localhost.com"
port: 25
user: "user"
password: "password"
from: "noreply@example.com"
```
server

The SMTP server to use to send email.

port

The port to connect to to send mail.

#### user

The optional user to authenticate as with the smtp server. If omitted, authentication is not used.

password

The password for the optional user. If user is supplied, this is required.

from

The "from" address to send mail from.

## **2.2.5 Token**

```
[token]
secret: "s3kuR1ty"
expiry: 86400
```
secret

The secret to use to hash password reset tokens.

Warning: Changing this invalidates all previously generated tokens.

expiry

The time, in seconds, to allow a token to exist. Default is 86400 (24 hours).

<span id="page-12-0"></span>**Models**

<span id="page-14-0"></span>**Plugins**

<span id="page-16-0"></span>**Tools**

**Indices and tables**

- <span id="page-18-0"></span>• genindex
- modindex
- search